# 02913 Advanced Analysis TechniquesQuickCheck, Day <sup>4</sup>

Jan Midtgaard

DTU Compute

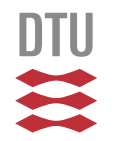

# Yesterday's exercises

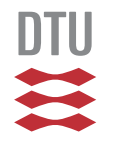

#### Lessons learned

To summarize some of our hard-learned lessons:

- $\Box$ Many errors can lurk in <sup>a</sup> first specification
- You understand code better by exploring the spec. –mostly if it fails
- $\Box$  Sometimes the error is in the code,
	- and sometimes the error is in the spec.
- $\Box$ If an error is not caught by QuickCheck
	- –- then ask yourself: how could QuickCheck have<br>faund it? found it?
	- –(how) should <sup>I</sup> adjust my generator?
- –(how) should <sup>I</sup> adjust my property?

#### **Outline**

**[OCaml's](#page-6-0) module system [Quickchecking](#page-15-0) stateful codeAlgebraic [specification](#page-19-0)Model-based [specification](#page-36-0)**

### OCaml, recap

We've covered the core of OCaml:

- $\Box$ let-binding,
- pattern matching,
- $\Box$ lists and tuples,
- $\Box$ algebraic data types,
- $\Box$ recursive functions,
- $\Box$ references,
- $\Box$ records,
- $\Box$ exceptions,
- $\Box$ labeled and optional arguments,

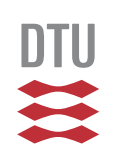

- . . . and studied the basics of QuickCheck along the way:
- properties
- $\Box$ generators (type-directed)
- classification
- $\Box$ shrinking

and worked with these concepts in the  $\mathsf{QCheck}$ framework

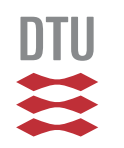

 $\perp$ 

. . .

## <span id="page-6-0"></span>OCaml's module system

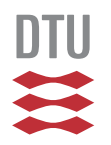

#### OCaml's module system (1/2)

OCaml code is typically split into modules A module can contain both types and bindings

We can address a binding  $\pm$  in a module  $\mathbb N$  with the familiar dot-syntax: M.f.

For example, String.length refers to the length<br>. function bound inside the  $\texttt{String}$  module

#### OCaml's module system (1/2)

OCaml code is typically split into modules A module can contain both types and bindings

We can address a binding  $\pm$  in a module  $\mathbb N$  with the familiar dot-syntax: M.f.

For example, String.length refers to the length<br>. function bound inside the  $\texttt{String}$  module

One can open a module with open M to make M's content immediately visible (without  $\scriptstyle\rm M$  . )

For example, we **open** QCheck at the top of our example to make the  $\mathop{{\tt QCheck}}$  bindings visible

DTIOne can also open a module locally within the limited scope of  $\in$  with **let open** M **in** e $e$  and M. (e)

8 / 39

### OCaml's module system (2/2)

- OCaml modules can be further organized with
- signatures (think interface) and
- $\Box$ functors (think **module** -> **module** functions)

Example:

```
module Intset =
 Set.Make (struct
              type t = ... (* element type
*)let compare = ...
                        (* element comparison
*)end)
```
### OCaml's module system (2/2)

OCaml modules can be further organized with

- signatures (think interface) and
- $\Box$ functors (think **module** -> **module** functions)

Example:

```
module Intset =
  Set.Make (struct
              type t = int
              let compare n1 n2 =
                 if n1 = n2 then
0 else
                   if n1 > n2 then
1 else -1
            end)
```
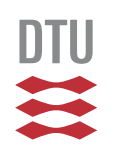

### OCaml's module system (2/2)

- OCaml modules can be further organized with
- signatures (think interface) and
- $\Box$ functors (think **module** -> **module** functions)

Example:

```
module Intset =
  Set.Make (struct
              type t = int
              let compare n1 n2 =
                 if n1 = n2 then
0 else
                   if n1 > n2 then
1 else -1
            end)
```
#### Builtin maps are similar:

**module** Mymap <sup>=</sup> Map.Make(**struct** ... **end**)

### OCaml modules and separate compilation

We can separate the implementation and the interfaceof a module into two separate files  $\mathrm{x}$  .  $\mathrm{m}1$  and  $\mathrm{x}$  .  $\mathrm{m}1$   $\mathrm{i}$  .

This is equivalent to

```
module X: sig (* contents of file x.mli
*) end
        = struct (* contents of file x.ml
*) end
```
### OCaml modules and separate compilation

We can separate the implementation and the interfaceof a module into two separate files  $\mathrm{x}$  .  $\mathrm{m}1$  and  $\mathrm{x}$  .  $\mathrm{m}1$   $\mathrm{i}$  .

This is equivalent to

**module** X: **sig** (\* contents of file x.mli \*) **end** = **struct** (\* contents of file x.ml \*) **end**

**Catch:** Files are lower-case, but their module namesare capitalized. Hence, the module in file set .ml is r<mark>eferred to as</mark> Set.

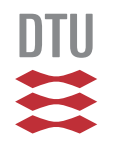

### OCaml modules and separate compilation

We can separate the implementation and the interfaceof a module into two separate files  $\mathrm{x}$  .  $\mathrm{m}1$  and  $\mathrm{x}$  .  $\mathrm{m}1$   $\mathrm{i}$  .

This is equivalent to

**module** X: **sig** (\* contents of file x.mli \*) **end** = **struct** (\* contents of file x.ml \*) **end**

**Catch:** Files are lower-case, but their module namesare capitalized. Hence, the module in file set .ml is r<mark>eferred to as</mark> Set.

If we write

```
module S = struct let f = ... end
```
in a file  ${\tt fool.ml}$  then from the outside we (need to) refer  ${to}$   $f$  as  $\rm{Foo}$  .  $\rm{S}$  .  $\rm{f}$ 

## <span id="page-15-0"></span>Quickchecking stateful code

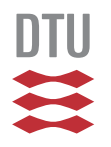

#### From functional to stateful code

For <sup>a</sup> start we've tested primarily functional code, i.e., pure code without side-effects

This setup makes life easier: functions are typicallysmall and their functionality is determined by theirparameters

But code can also be stateful: its functionality is a mixture of parameters and some internal state

QuickCheck can also be used to test such code

To do so, we should be able to generate (or bring the code to) arbitrary states and formulate properties about the state (which is today's topic)

#### Example: <sup>a</sup> queue

Suppose we have an imperative queue with thefollowing interface:

```
module MyQueue :
sig
type 'a t (*(* the type of queues *)val empty : unit -> 'a t (* queue creation *)
  val pop : 'a t -> unit (* may throw exception *)
  val top : 'a t -> 'a option (* peek at the front *)
  val push : 'a -> 'a t -> unit (* add element *)
end
```
This can be easily implemented, e.g.,

- $\Box$ from scratch or
- $\Box$  $\Box$  as an interface to the builtin  $\mathcal Q$ ueue module

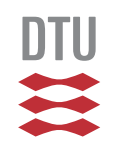

#### Using our imperative queue

For example, we can interact with our queue at thetoplevel as follows:

```
# let q = empty ();;
val q : \prime a MyQueue.t = <abstr>
# push 1 q;;
- : unit = ()
# push 2 q;;
- : unit = ()
# push 3 q;;
- : unit = ()
# top q;;
- : int option = Some 1
# pop q; ;- : unit = ()
# top q;;
- : int option = Some 2
```
## <span id="page-19-0"></span>Algebraic specification

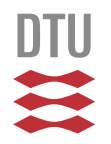

#### Our queue, algebraically

#### We would expect a number of algebraic equivalences:

=

=

=

=

=

**let** <sup>q</sup> <sup>=</sup> empty () **in let** <sup>x</sup> <sup>=</sup> top <sup>q</sup>

**let** <sup>q</sup> <sup>=</sup> empty () **in let** () <sup>=</sup> pus<sup>h</sup> <sup>m</sup> <sup>q</sup> **in let** <sup>x</sup> <sup>=</sup> top <sup>q</sup>

**let** () <sup>=</sup> pus<sup>h</sup> <sup>m</sup> <sup>q</sup> **in let** () <sup>=</sup> pus<sup>h</sup> <sup>n</sup> <sup>q</sup> **in let** <sup>x</sup> <sup>=</sup> top <sup>q</sup>

**let** <sup>q</sup> <sup>=</sup> empty () **in let** () <sup>=</sup> pus<sup>h</sup> <sup>m</sup> <sup>q</sup> **in let** () <sup>=</sup> pop <sup>q</sup>

**let** () <sup>=</sup> pus<sup>h</sup> <sup>m</sup> <sup>q</sup> **in let** () <sup>=</sup> pus<sup>h</sup> <sup>n</sup> <sup>q</sup> **in let** () <sup>=</sup> pop <sup>q</sup>

**let** <sup>q</sup> <sup>=</sup> empty () **in let** <sup>x</sup> <sup>=</sup> None

**let** 
$$
q = \text{empty} \text{ (}
$$
) **in**

\n**let**  $q = \text{push} \text{ m} \text{ q in}$ 

\n**let**  $x = \text{Some} \text{ m}$ 

**let** () <sup>=</sup> pus<sup>h</sup> <sup>m</sup> <sup>q</sup> **in let** <sup>x</sup> <sup>=</sup> top <sup>q</sup> **in let** () <sup>=</sup> pus<sup>h</sup> <sup>n</sup> <sup>q</sup>

 $\det q = \text{empty}$  ()

**let** () <sup>=</sup> pus<sup>h</sup> <sup>m</sup> <sup>q</sup> **in let** () <sup>=</sup> pop <sup>q</sup> **in let** () <sup>=</sup> pus<sup>h</sup> <sup>n</sup> <sup>q</sup>

How can we test these properties of the queue?

Since it is an abstract data type (ADT), we can only observe it (and change it) through the provided interface

But how do we QuickCheck the interface(the "getters" and "setters")?

Formal semantics provides operational equivalence: two instruction sequences are indistinguishable nomatter what context they are put in

So we just write <sup>a</sup> generator of all possible programcontexts?

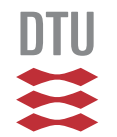

Since <sup>a</sup> queue is an ADT, we can only observe it (andchange it) through the official hooks

So it should be sufficient to write

- $\Box$ □ a generator of ADT contexts and
- $\Box$  $\Box$  the property of "equality of ADT observations"

We'll generate well-formed queue instruction sequences

- $\mathcal{L}_{\mathcal{A}}$  $\Box$  that begin with  $\texttt{empty},$
- $\Box$  $\Box$  contains  $\text{push}, \text{pop}, \text{and } \text{top}$  instructions,
- $\Box$ □ any prefix contains at least as many push as pop instructions

#### Symbolic instructions

#### We can implement <sup>a</sup> symbolic type of actions:

```
type action =
   | Push of int (* ~ let () = push n q
*)* ~ let () = pop q *)
  | Pop<br>| Top
                                    \star \sim let x = top q \star)
   | Top (* \sim \text{let } x = \text{top } q \rightarrow)<br>| Let of int option (* \sim \text{let } x = \text{None/Some n } *)
```
### and write an interpreter that map them to their meaning:

```
(* interp : MyQueue.t -> action list -> int option list
*)let rec interp q acs = \text{match} acs \text{with} | || \rightarrow ||
                    \Rightarrow []
  | (Push n)::acs -> begin MyQueue.push n q; interp q acs end
  | Pop::acs -> begin MyQueue.pop q; interp q acs end
   | Top::acs -> let e = MyQueue.top q in
                        e::(interp q acs)
   (Let x)::acs \rightarrow x::(interp q acs)
```
namely, <sup>a</sup> "list of observations"

#### From symbolic instructions to strings

QCheck (again) needs to\_string coercion to print counterexamples:

```
(* to_string : action -> string
*)let to_string a = match
a with
  | Push n \rightarrow "(Push<sub>u</sub>" ^ (string_of_int n) ^ ")"
  | Pop -> "Pop"
 | Top -> "Top"
  | Let x -> (match
x with
                  | None \rightarrow "(Let None)"
                  | Some i \rightarrow "(Let (Some'' \land (string_of_info)
```
Based on  $\texttt{to\_string}$  we can write a version for lists of actions:

(\* actions\_to\_string : action list -> string \*)**let** actions\_to\_string <sup>=</sup> Print.list to\_string

To only generate well-formed sequences, we need tokeep track of the number of elements in <sup>a</sup> queue.

For this purpose, the following function is handy:

```
(* delta : action list -> int *)<br>Let seem delta east metal east sitk

let rec delta acs = match acs with
  | | | \rightarrow 0
  | (Push _)::acs' -> (delta acs') + 1
  | Pop::acs' -> (delta acs') - 1
  | Top::acs' -> (delta acs')
  | (Let |)::acs' \rightarrow (delta acs')
```
It computes the element count change of a sequence of instructions

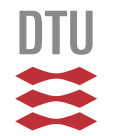

#### Generator, take <sup>1</sup>

#### Here's <sup>a</sup> first attempt at <sup>a</sup> pure generator:

```
(* actions : int -> action list Gen.t *)
let rec actions num =
  Gen.oneof
([ Gen.return [];
       Gen.map2 (fun i acs -> (Push i)::acs)
                                  Gen.int (actions (num+1));
       Gen.map (fun acs -> Top::acs) (actions num) ]
     @ if num = 0
       then []
       else [ Gen.map (fun acs -> Pop::acs)
                                     (actions (num-1)) ])
```
It tracks the element count using a parameter  $\texttt{num}$ and chooses between <sup>3</sup> or <sup>4</sup> different generators

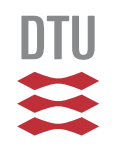

#### Generator, take <sup>1</sup> – diverges!

#### Here's <sup>a</sup> first attempt at <sup>a</sup> pure generator:

```
(* actions : int -> action list Gen.t
*)let rec actions num
=Gen.oneof
([ Gen.return [];
      Gen.map2 (fun i acs -> (Push i)::acs)
                                 Gen.int (actions (num+1));
      Gen.map (fun acs -> Top::acs) (actions num) ]
     @ if num = 0
       then []
       else [ Gen.map (fun acs -> Pop::acs)
                                     (actions (num-1)) ])
```
It tracks the element count using a parameter  $\texttt{num}$ and chooses between <sup>3</sup> or <sup>4</sup> different generators

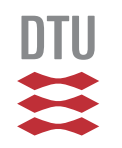

#### Generator, take <sup>2</sup> – guarded by parameter

 $\text{Utilize }$  'a Gen.t = Random.State.t -> 'a :

```
(* actions : int -> action list Gen.t
*)let rec actions num rs =
  Gen.oneof
([ Gen.return [];
       Gen.map2 (fun i acs -> (Push i)::acs)
                                   Gen.int (actions (num+1));
       Gen.map (fun acs -> Top::acs) (actions num) ]
     @ if num = 0
       then []
       else [ Gen.map (fun acs -> Pop::acs)
                                      (\text{actions } (num-1)) ]) rs
```
Now the recursive calls are delayed to generation time

–yet we can still use module Gen's combinators

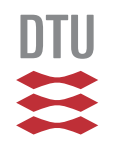

#### Generator, take <sup>2</sup> – guarded by parameter

 $\text{Utilize }$  'a Gen.t = Random.State.t -> 'a :

```
(* actions : int -> action list Gen.t
*)let rec actions num rs =
  Gen.oneof
([ Gen.return [];
       Gen.map2 (fun i acs -> (Push i)::acs)
                                   Gen.int (actions (num+1));
       Gen.map (fun acs -> Top::acs) (actions num) ]
     @ if num = 0
       then []
       else [ Gen.map (fun acs -> Pop::acs)
                                      (\text{actions } (num-1)) ]) rs
```
Now the recursive calls are delayed to generation time

–yet we can still use module Gen's combinators

24 / 39We can now write a full generator, still parameterized:<br>' **let** arb\_acts <sup>n</sup> <sup>=</sup> make ~print:actions\_to\_string (actions n)

#### Generator as <sup>a</sup> state machine

We can think of our generator as a state machine (the state is the element count)

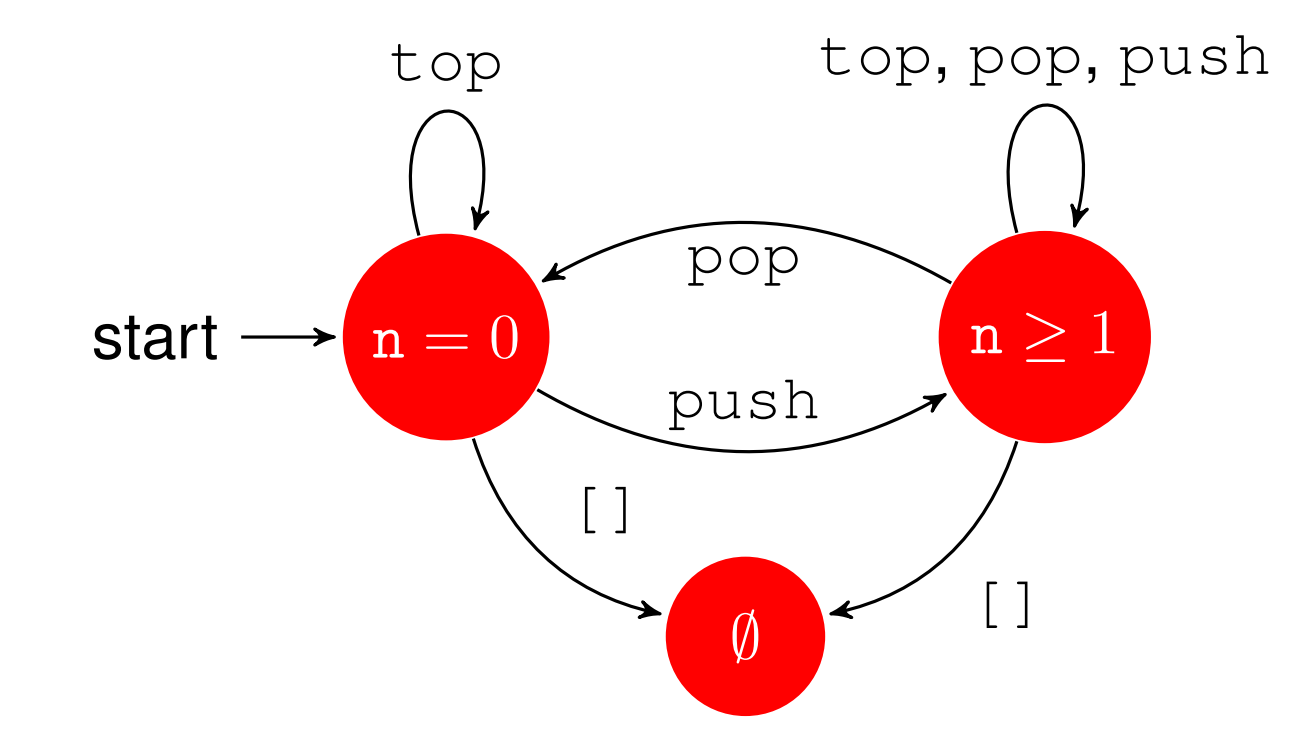

25 / 39The commercial QuickCheck (for Erlang) comes with <sup>a</sup>dedicated domain specific language (or library) forwriting such "state machine models"

#### Equivalences beginning in an empty queue

#### . . . we can now write tests with this function:

```
let eqempty cc' =
  let c,_ = cc' 0 in (* hack to get c out for 'delta' call
*)Test.make
(pair (arb_acts (delta c)) int)
    (fun (suffix,m) ->
       let c,c' = cc' m in
       let observe is =
         let q = MyQueue.empty () in
         interp q (is @ suffix) in
       observe c = observe c')
```
which tests that two instruction sequences areobservably the same with an arbitrary suffix appended.

We can now write an example test as:

```
eqempty (fun m -> [Top], [Let None])
eqempty (fun m -> [Push m; Top],[Push m; Let (Some m)])
eqempty (fun m -> [Push m; Pop],[])
```
#### Equivalences in any queue (1/2)

For the equivalences that hold in any queue we needgenerators that depend on generators(e.g., suffix depends on prefix)

For this situation a  $\mathtt{bind}$  operation is handy:

(>>=) : 'a Gen.t -> ('a -> 'b Gen.t) -> 'b Gen.t

It is written as an inline operator >>=

For example, we can write <sup>a</sup> generator of integer pairs, where the first component is less than the second:

```
let my_pair_gen =
 let open Gen in
 small_int >>= (fun i -> pair (int_range 0 i) (return i))
```
(bind <mark>also occurs in Haskell, Erlang,. . .libraries</mark>)

#### Equivalences in any queue (2/2)

For the equivalences that hold for any queue we canwrite the tests based on  $\gt$   $\gt$   $=$ :

```
let qprint = let open Print in
             quad actions_to_string actions_to_string int int
let eq cc' =
  let c,_ = cc' 0 0 in (* again: get c out for delta call
*)Test.make
(make ~print:qprint
       (let open Gen in
       actions 0 >>= (fun pref ->
          actions (delta (pref@c)) >>= (fun suff ->
            quad (return pref) (return suff) int int))))
    (fun (pref,suff,m,n) ->
       let c,c' = cc' m n in
       let observe is =
         let q = MyQueue.empty () in
         interp q (pref @ is @ suff) in
      observe c = observe c')
```
which tests/observes under arbitrary prefix and suffix  $\frac{28}{28}$ 

#### Equivalences in any queue (2/2)

#### Withh eq we can now write the last two tests as

eq (**fun** <sup>m</sup> <sup>n</sup> -> [Push m; Push n; Top],[Push m; Top; Push n;]) eq (**fun** <sup>m</sup> <sup>n</sup> -> [Push m; Push n; Pop],[Push m; Pop; Push n;])

#### Collectively the end result is not too far notationally fromwhat we were after:

```
QCheck_runner.run_tests ~verbose:true [
  eqempty (fun m \rightarrow [Top], [Let None]);
  eqempty (fun m -> [Push m; Top],[Push m; Let (Some m)]);
 eqempty (fun m -> [Push m; Pop],[])
 eq (fun m n -> [Push m; Push n; Top],[Push m; Top; Push n;]);
 eq (fun m n -> [Push m; Push n; Pop],[Push m; Pop; Push n;]);
 ]
```
(it is straightforward to add an optional title argument toeqq and eqempty)

#### Catching errors

If we introduce an error in the algebraic specification, e.g.

eq (**fun** <sup>m</sup> <sup>n</sup> -> [Push m; Push n; Pop],[Push m; **Top**; Push n;]);

#### QCheck will catch it:

```
law pushpop: 1 relevant cases (1 total)
 test 'pushpop'
  failed on ≥ 1 cases:
  ([], [Top;(Push 2018360302775497374);Pop],
                  -1435802048949759685, -1742561145930592941)
```
The counterexamples indicate that a dedicated shrinker could be useful

![](_page_35_Picture_6.jpeg)

## <span id="page-36-0"></span>Model-based specification

![](_page_36_Picture_1.jpeg)

#### From algebraic to model-based specifications

We just saw how to QuickCheck an imperative implementation against an algebraic specification

Next, we will study how to QuickCheck the sameimplementation against <sup>a</sup> model-based specification

#### From algebraic to model-based specifications

We just saw how to QuickCheck an imperative implementation against an algebraic specification

Next, we will study how to QuickCheck the sameimplementation against <sup>a</sup> model-based specification

What is a model (an abstract view) of a queue then?

![](_page_38_Picture_4.jpeg)

#### From algebraic to model-based specifications

We just saw how to QuickCheck an imperative implementation against an algebraic specification

Next, we will study how to QuickCheck the sameimplementation against <sup>a</sup> model-based specification

What is a model (an abstract view) of a queue then?

We can easily model a queue using a list:

- the top of the queue is the list's left end
- $\Box$ the empty list represents the empty queue
- $\Box$ we push an element by appending it

![](_page_39_Picture_8.jpeg)

This leads to the following specification ( $\_$ m is for model):

**let** empty\_m <sup>=</sup> [] **let** push\_m <sup>n</sup> <sup>q</sup> <sup>=</sup> ((), <sup>q</sup> @ [n]) **let** pop\_m <sup>q</sup> <sup>=</sup> ((), List.tl q) **let** top\_m <sup>q</sup> <sup>=</sup> **match** <sup>q</sup> **with** <sup>|</sup> [] -> (None, []) <sup>|</sup> n::\_ -> (Some n, q)

All operations except  $\texttt{empty\_m}$  return a pair of

- $\mathcal{L}_{\mathcal{A}}$ the answer and
- $\Box$ the resulting queue

![](_page_40_Picture_6.jpeg)

#### Relating implementation and model

We need a way to relate the implementation and the model. One way to do so is to extend the requiredinterface slightly:

```
module MyQueue :
sig
type 'a t
  val empty : unit -> 'a t
  val pop : 'a t -> unit
  val top : 'a t -> 'a option
  val push : 'a -> 'a t -> unit
 val elements : 'a t -> 'a list
end
```
. . . and use the extra operation for abstracting <sup>a</sup> queueimplementation to <sup>a</sup> model:

(\* abstract : 'a MyQueue.t -> 'a list \*)**DTII let** abstract <sup>q</sup> <sup>=</sup> MyQueue.elements <sup>q</sup>

With abstract in hand it is straightforward to test the  $\mathop{\mathsf{empty}}$  implementation against the specification:

```
let test_empty =
 Test.make ~name:"empty model" ~count:1
    unit
(fun () ->
       let q = MyQueue.empty () in
       abstract q = \text{empty}_m
```
In this particular case we don't need any random input!

![](_page_42_Picture_4.jpeg)

#### Commuting operation and specification

Given a queue  $\triangleleft$ q along with

□ an operation op and

 $\Box$ a corresponding operation over the model model\_op the following routine compares one against the other

```
let commutes q op model_op =
  let oldq = abstract q in
  let x = op q in
  let newq = abstract q in
  (x, newq) = model_op oldq
```
by abstracting the queue implementation before andafter an operation

![](_page_43_Picture_6.jpeg)

### Writing commuting tests

We can now test commutation of implementation and model after some arbitrary operations:

```
let implements op_spec =
 Test.make
(pair (arb_acts 0) int)
    (fun (acs,n) ->
       let op,op_m = op_spec n in
       let q = MyQueue.empty () in
       let _obs = interp q acs in
       commutes q op op_m)
```
### which lets us test the  $\mathtt{top}$  and  $\mathtt{push}$  operations:

implements (**fun** \_ -> (MyQueue.top, top\_m)) implements (**fun** <sup>n</sup> -> (MyQueue.push n, push\_m n))

#### Testingg pop requires a precondition

We can, e.g., pass it as a parameter:

```
let implementsIf precond op_spec =
 Test.make
(make (actions 0))
    (fun acs ->
       let q = MyQueue.empty () in
       let _obs = interp q acs in
       (precond q (* effectful operation *)
        ==> try
              let op,op_m = op_spec () in
              commutes q op op_m
            with Queue.Empty -> false))
```
and now test pop:

implementsIf (**fun** <sup>q</sup> -> MyQueue.top <sup>q</sup> <> None) (**fun** \_ -> (MyQueue.pop, pop\_m))

#### **Summary**

We've taken <sup>a</sup> brief look at OCaml's module systemWe've seen two approaches to test stateful code:

- □ One based on algebraic specifications:
	- –which are tested for operational equivalence
	- –requires <sup>a</sup> generator of instruction contexts
- $\Box$ □ Another based on model-based specifications:
	- –which we can test the implementation against
	- –also requires <sup>a</sup> generator of instruction contexts

39 / 39

It is helpful to view these generators as state machines

Both build on symbolic representations - and thereby permit, e.g., shrinking